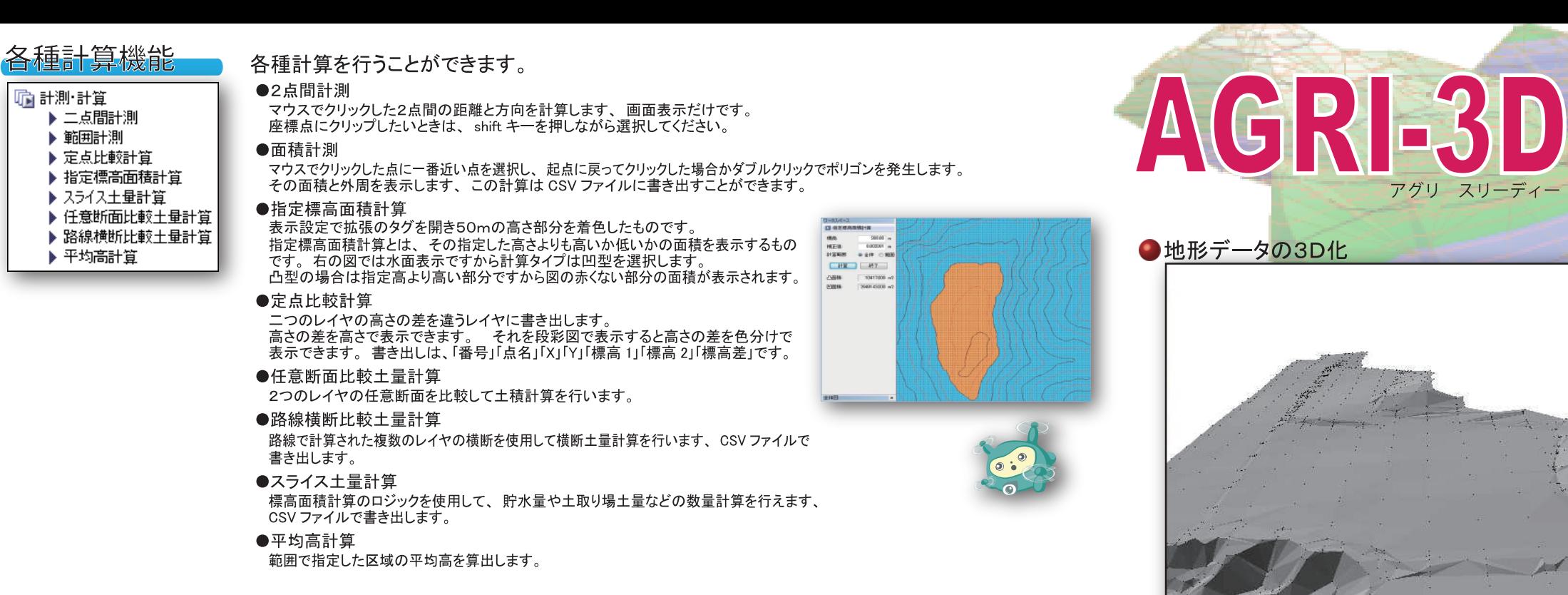

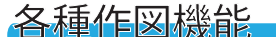

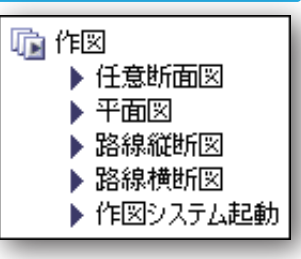

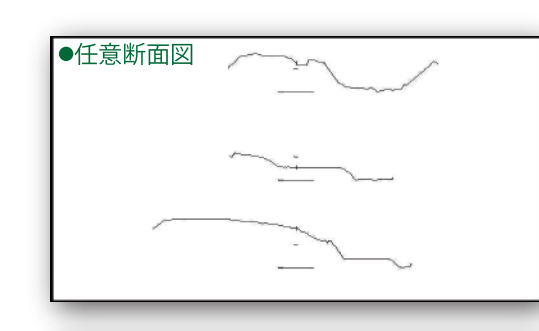

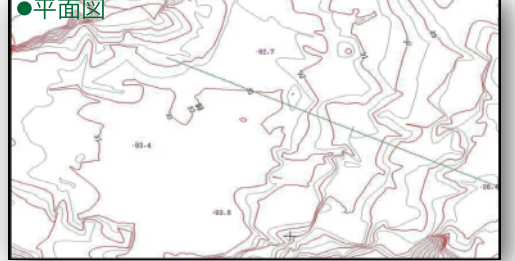

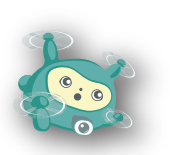

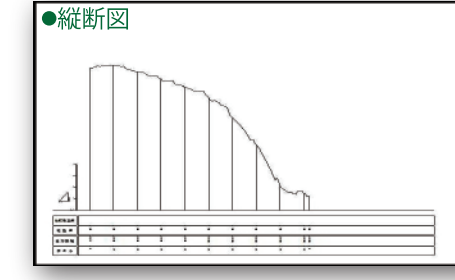

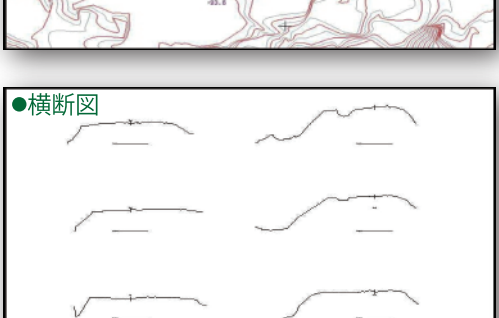

[使用可能座標] 測量座標 SIMA データ・各種テキストファイル・レーザースキャンデータ・その他 [座標点数の制限] 32bit+OS: 350 万点 / 64bit+OS: 2000 万点以上

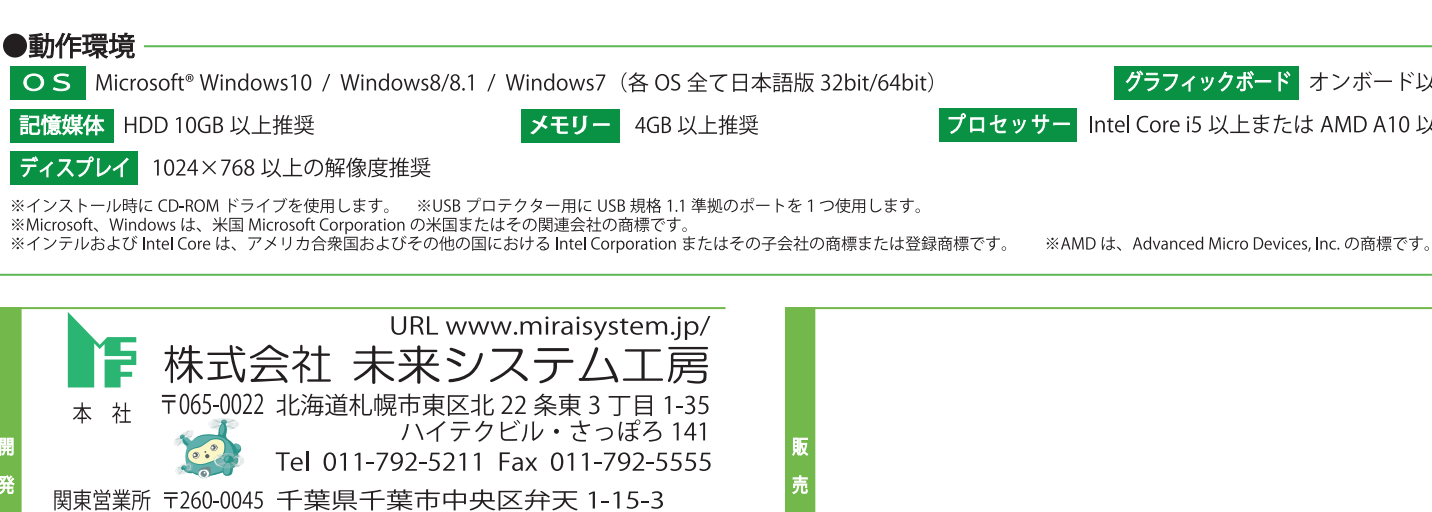

ビズサークル千葉駅前オフィス 33号

静岡営業所 〒421-1215 静岡県静岡市葵区羽鳥 5 丁目 14-37 大阪オフィス 〒533-0014 大阪府大阪市東淀川区豊新 3 丁目 13-7-202

九州オフィス 〒811-3103 福岡県古賀市中央 3 丁目 7-8

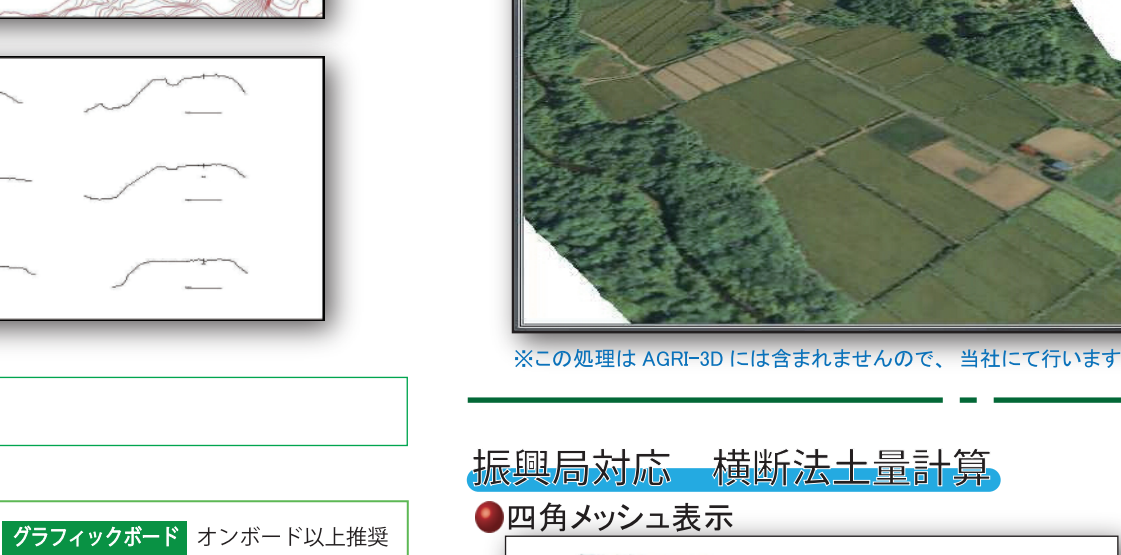

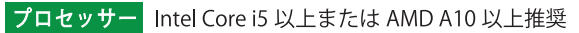

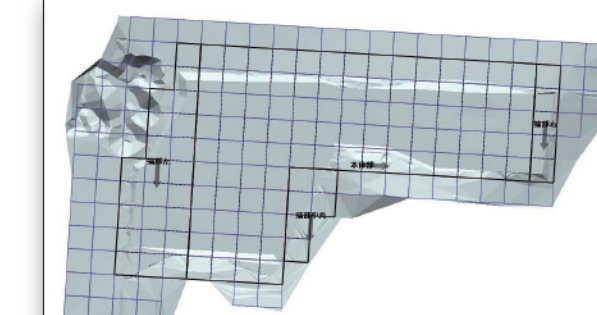

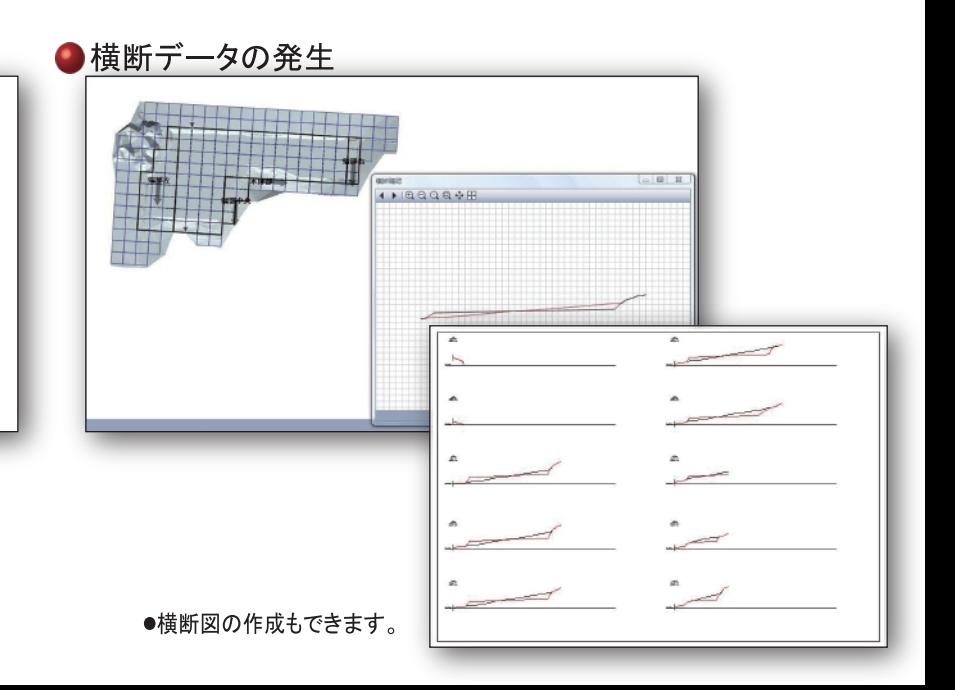

●端部処理まで行えます。

●オルソ画像の反映

名表示設定 【3 表示項目選択

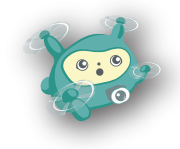

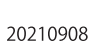

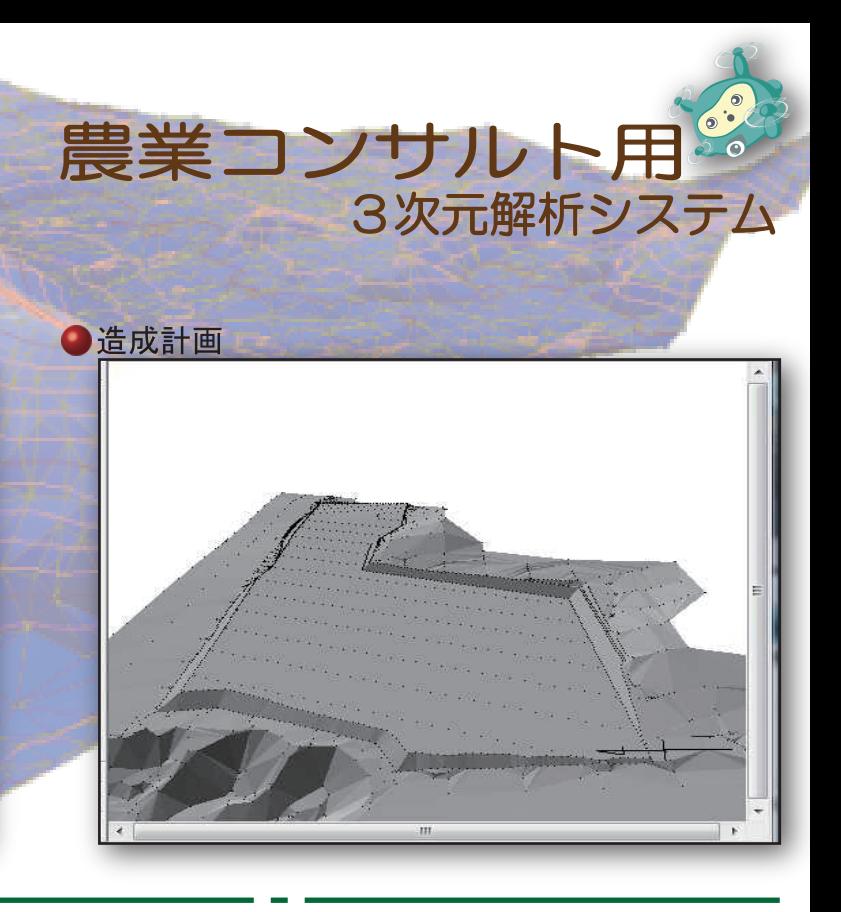

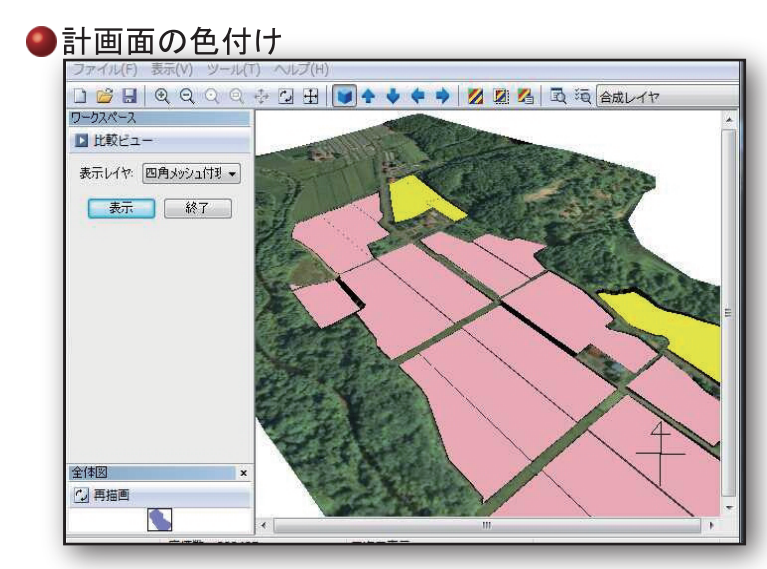

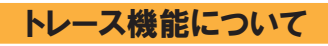

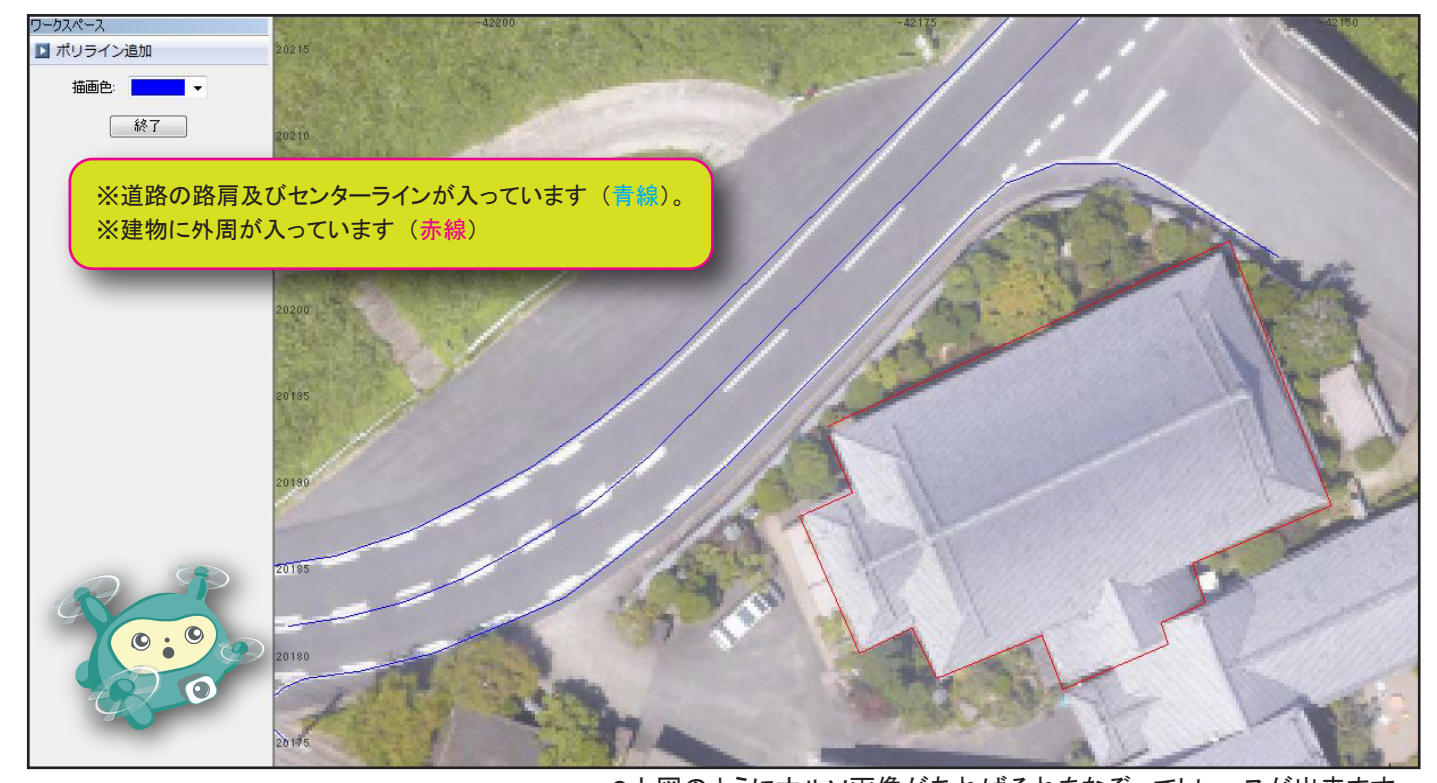

●上図のようにオルソ画像があればそれをなぞってトレースが出来ます。

## ●上図のように補助線を指定すると、 その補助線と交差する 計曲線の標高が表示されます。

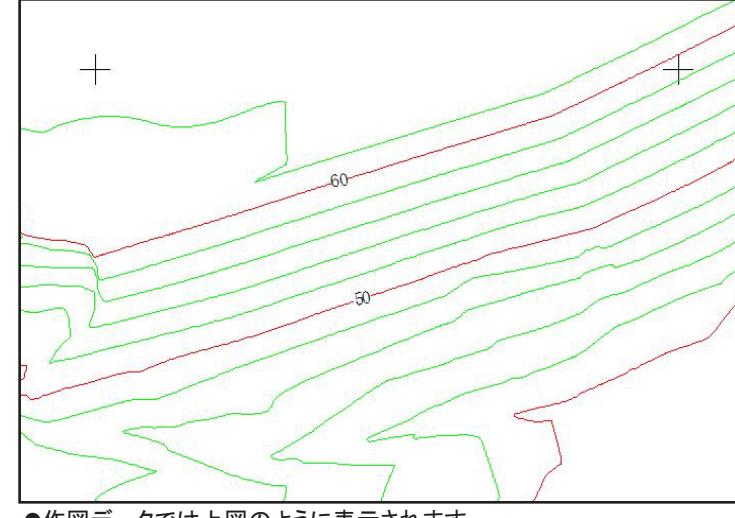

●作図データでは上図のように表示されます。

## 等高線標高表示について

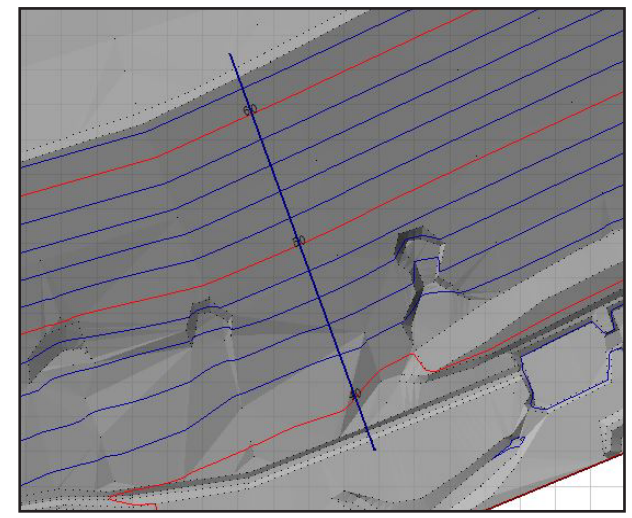

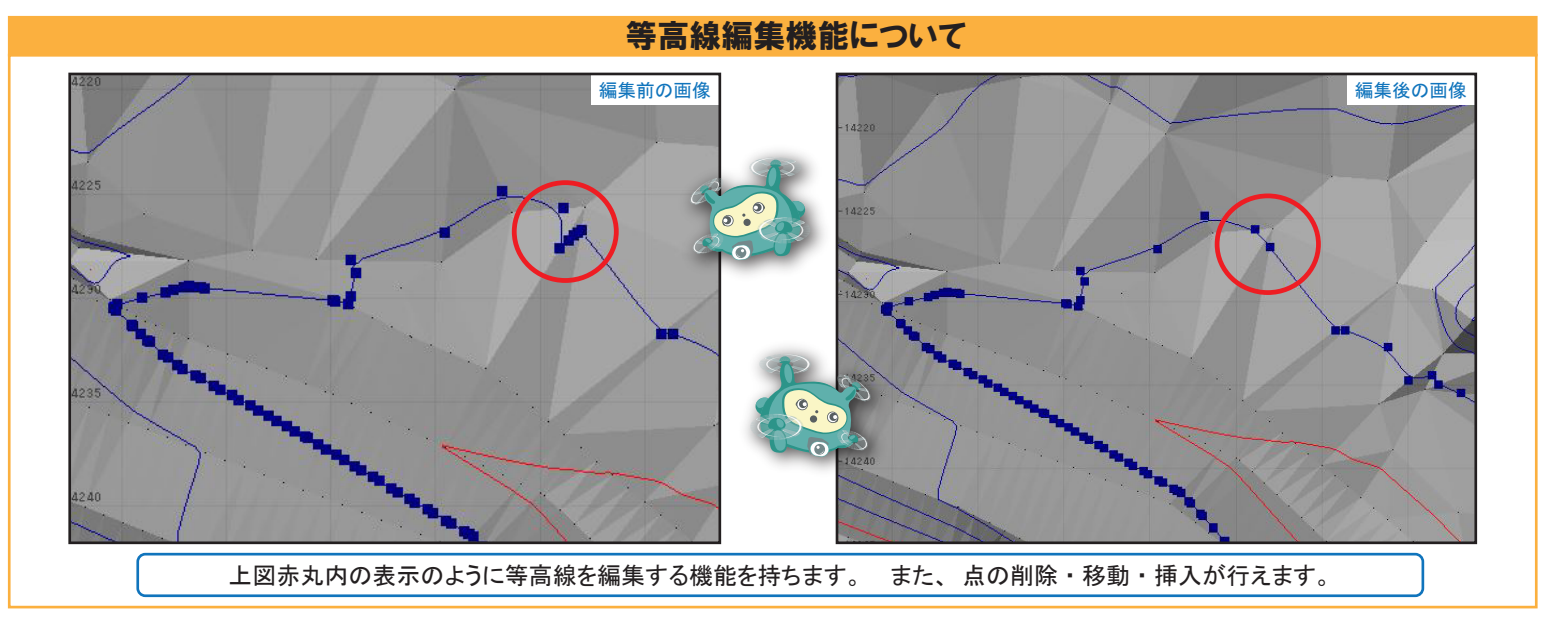

●レイヤ管理を使って年度管理を行ったり、 現況と計画の対応などが可能。

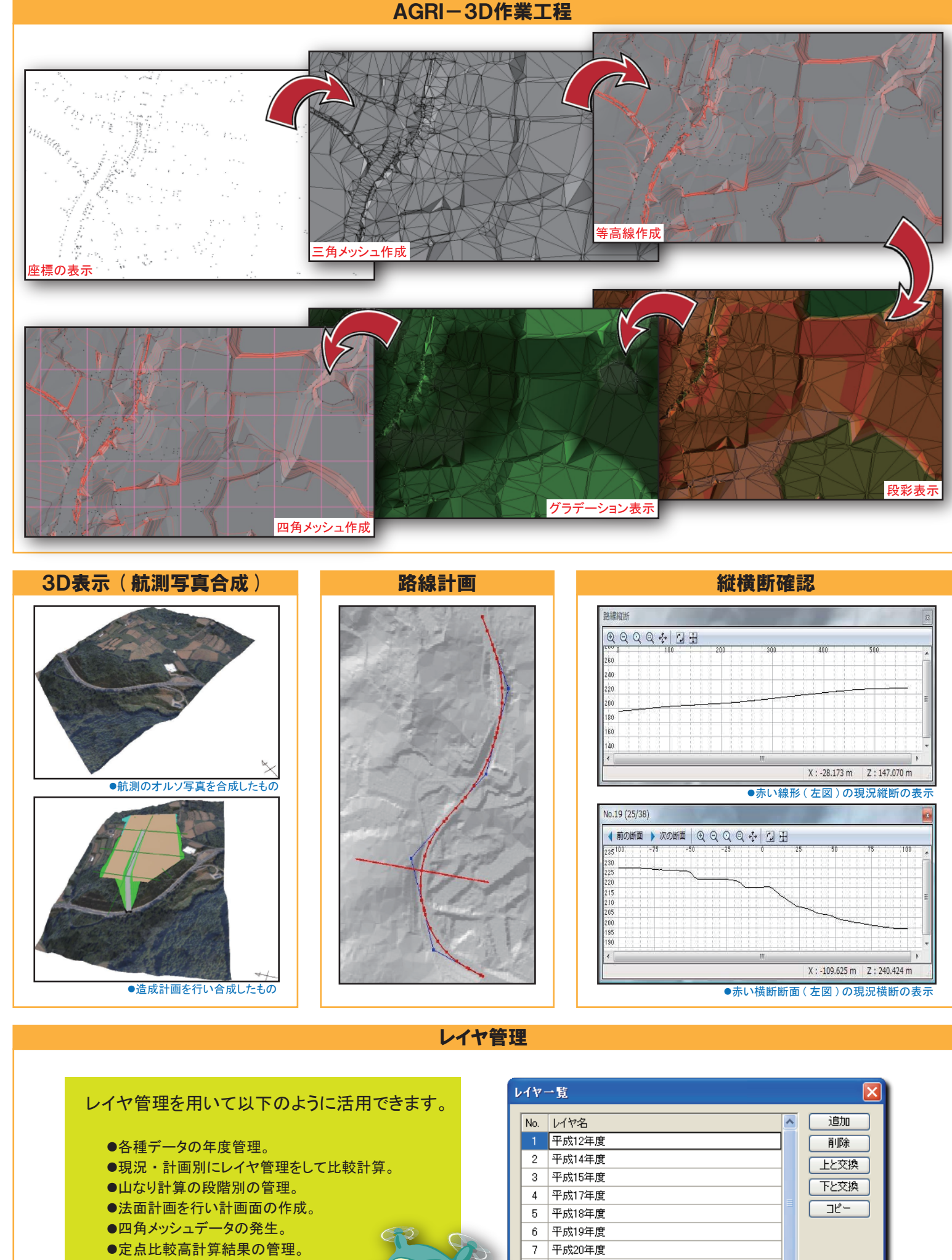

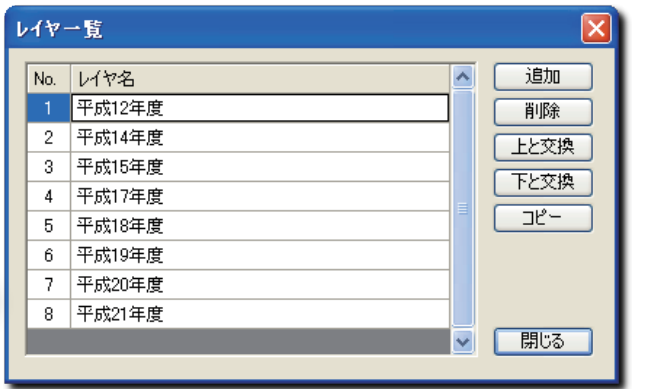